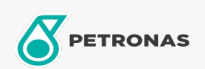

## Aceite de motor

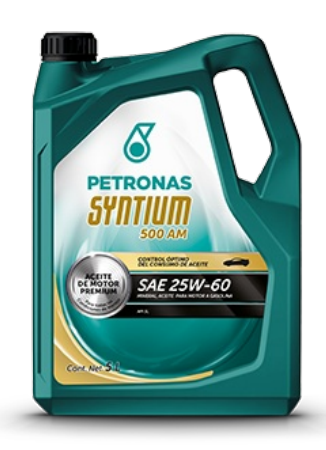

## PETRONAS SYNTIUM 500 AM SAE 25W-60 API SL

Gama: PETRONAS Syntium 500

Descripción larga: Lubricante multigrado mineral recomendado para todo tipo de vehículos de pasajeros incluyendo motores de gasolina y diésel. Su formulación garantiza una protección y limpieza superior del motor. Recomendado para el servicio de motores a gasolina de vehículos del año 2004 y anteriores.

A Hoja de datos del producto

Viscosidad: 25W-60

Especificaciones de la industria: API SL

Aplicación (s): para las páginas de los consumidores: Vehículo de pasajeros